## SAP ABAP table /SAPSLL/BOPHD CD S {SLL: Change Document Structure for /SAPSLL/BOPHD}

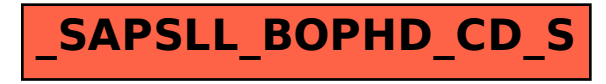